# ISO CLNS Commands

This chapter describes the function and displays the syntax of each ISO CLNS command. For more information about defaults and usage guidelines, see the corresponding chapter of the *Router Products Command Reference* publication.

## [**no**] **area-password** [*password*]

Use the **area-password** router configuration command to configure the area authentication password. The **no** form of this command disables the password.

*password* Password you assign.

#### **clear clns cache**

Use the **clear clns cache** EXEC command to clear and reinitialize the CLNS routing cache.

#### **clear clns es-neighbors**

Use the **clear clns es-neighbors** EXEC command to remove ES neighbor information from the adjacency database.

#### **clear clns is-neighbors**

Use the **clear clns is-neighbors** EXEC command to remove IS neighbor information from the adjacency database.

#### **clear clns neighbors**

Use the **clear clns neighbors** EXEC command to remove CLNS neighbor information from the adjacency database.

## **clear clns route**

Use the **clear clns route** EXEC command to remove all of the dynamically derived CLNS routing information.

# [**no**] **clns access-group** *name* [**in** | **out**]

Use the **clns access-group** interface configuration command to filter transit CLNS traffic going either into or out of the router or both on a per-interface basis. Use the **no** form of this command to disable filtering of transit CLNS packets.

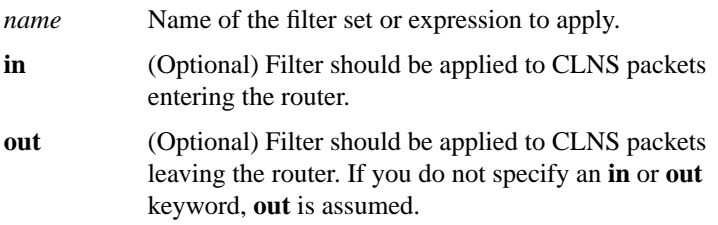

# [**no**] **clns adjacency-filter** {**es** | **is**} *name*

Use the **clns adjacency-filter** interface configuration command to filter the establishment of CLNS end system (ES) and intermediate system (IS) adjacencies. Use the **no** form of this command to disable this filtering.

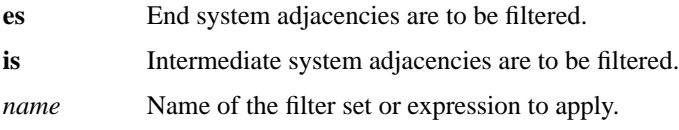

# [**no**] **clns checksum**

Use the **clns checksum** interface configuration command to enable checksum generation when ISO CLNS routing software sources a CLNS packet. Use the **no** form of this command to disable checksum generation.

# [**no**] **clns cluster-alias**

Use the **clns cluster-alias** interface configuration command to allow multiple systems to advertise the same system ID as other systems in end-system hello messages. The **no** form of this command disables cluster aliasing.

## **clns configuration-time** *seconds* **no clns configuration-time**

Use the **clns configuration-time** global configuration command to specify the rate at which ES hellos (ESHs) and IS hellos (ISHs) are sent. You can restore the default value by specifying the **no** form of this command.

*seconds* Rate in seconds at which ESH and ISH packets are sent. The default is 60 seconds.

# **clns congestion-threshold** *number* **no clns congestion-threshold**

Use the **clns congestion-threshold** interface configuration command to set the congestion experienced bit if the output queue has more than the specified number of packets in it. A *number* value of zero or the **no** form of the command prevents this bit from being set. Use the **no** form of this command to remove the parameter setting and set it to 0.

*number* Number of packets that are allowed in the output queue before the system sets the congestion-experienced bit. The value zero (0) prevents this bit from being set. The default is 4.

# [**no**] **clns dec-compatible**

Use the **clns dec-compatible** interface configuration command to allow ISHs sent and received to ignore the N-selector byte. Use the **no** form of this command to disable this feature.

# [**no**] **clns enable**

Use the **clns enable** interface configuration command if you do not intend to perform any static or dynamic routing on an interface, but intend to pass ISO CLNS packet traffic to end systems. Use the **no** form of this command to disable ISO CLNS on a particular interface.

# [**no**] **clns erpdu-interval** *milliseconds*

Use the **clns erpdu-interval** interface configuration command to determine the minimum interval time, in milliseconds, between error PDUs (ERPDUs). A *milliseconds* value of zero or the **no** form of this command turns off the interval and effectively sets no limit between ERPDUs.

*milliseconds* Minimum interval time (in milliseconds) between ERPDUs. The default is 10 milliseconds.

# [**no**] **clns esct-time** *seconds*

Use the **clns esct-time** interface configuration command to supply an ES Configuration Timer (ESCT) option in a transmitted IS hello packet that tells the end system how often it should transmit ES hello packet protocol data units (PDUs). Use the **no** form of this command to restore the default value and disable this feature.

*seconds* Time, in seconds, between ESH PDUs. Range is from 0 through 65535. The default is 0 seconds.

# **clns es-neighbor** *nsap snpa* **no clns es-neighbor** *nsap*

Use the **clns es-neighbor** interface configuration command to list all end systems that will be used when you manually specify the NSAP-to-SNPA mapping. The SNPAs are the MAC addresses. Use the **no** form of this command to delete the ES neighbor.

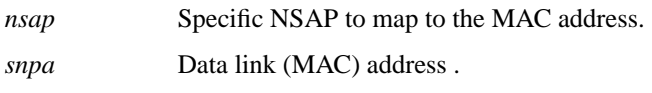

**clns filter-expr** *ename term* **clns filter-expr** *ename* **not** *term* **clns filter-expr** *ename term* **or** *term* **clns filter-expr** *ename term* **and** *term* **clns filter-expr** *ename term* **xor** *term* **no clns filter-expr** *ename*

Use one or more **clns filter-expr** global configuration commands to combine CLNS filter sets and CLNS address templates into complex logical NSAP pattern-matching expressions. The **no** form of this command deletes the expression. There are many forms of this command.

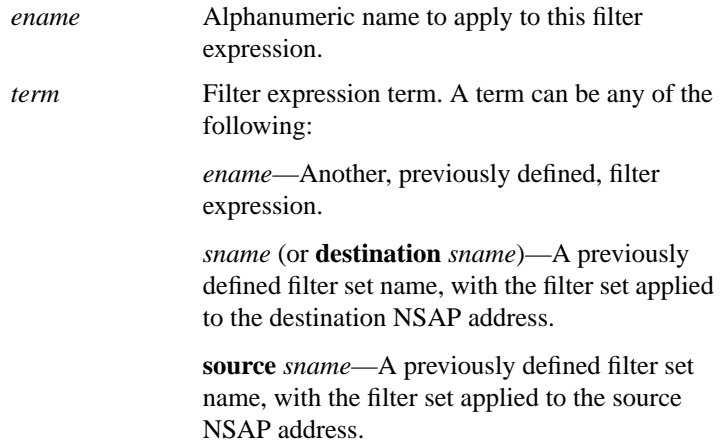

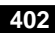

# **clns filter-set** *sname* [**permit** | **deny**] *template* **no clns filter-set** *sname*

Use one or more **clns filter-set** global configuration commands to build a list of CLNS address templates with associated permit and deny conditions for use in CLNS filter expressions. CLNS filter expressions are used in the creation and use of CLNS access lists. The **no** form of this command deletes the entire filter set.

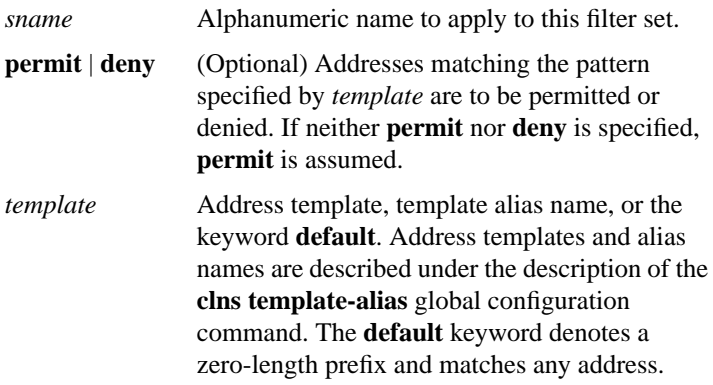

# **clns holding-time** *seconds* **no clns holding-time**

Use the **clns holding-time** global configuration command to allow the sender of an ESH or ISH to specify the length of time you consider the information in the hello packets to be valid. You can restore the default value (300 seconds or 5 minutes) by using the **no** form of this command.

*seconds* Length of time in seconds during which the information in the hello packets is considered valid. The default is 300 seconds (5 minutes).

#### **clns host** *name nsap*

Use the **clns host** global configuration command to define a name-to-NSAP mapping that can then be used with commands requiring NSAPs.

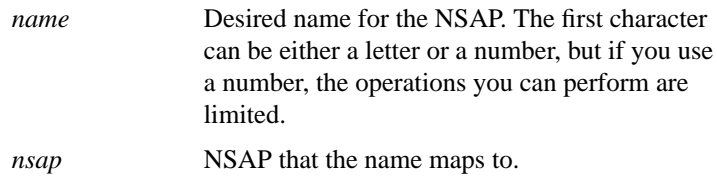

## **clns is-neighbor** *nsap snpa* **no clns is-neighbor** *nsap*

Use the **clns is-neighbor** interface configuration command to list all intermediate systems that will be used when you manually specify the NSAP-to-SNPA mapping. The SNPAs are the MAC addresses. Use the **no** form of this command to delete the specified IS neighbor.

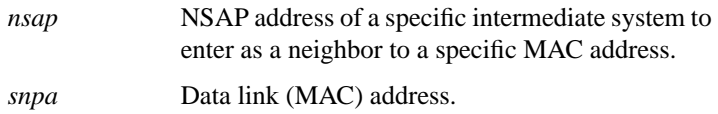

# **clns mtu** *size* **no clns mtu**

Use the **clns mtu** interface configuration command to set the MTU packet size for the interface. The **no** form of this command restores the default and maximum packet size.

*size* Maximum packet size in bytes. The minimum value is 512; the default and maximum packet size depends on the interface type.

# [**no**] **clns net** {*net-address* | *name*}

Use the **clns net** global configuration command to assign a static address for a router. If a router is configured to support ISO CLNS but is not configured to dynamically route CLNS packets using ISO-IGRP or IS-IS, use this command to assign an address to the router. The **no** form of this command removes any previously configured NET or NSAP address.

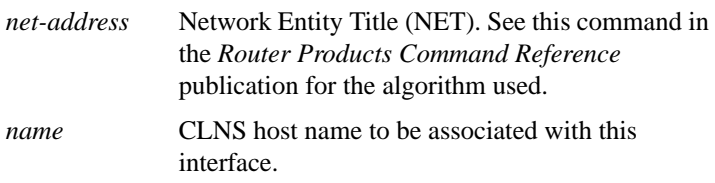

# [**no**] **clns net** {*nsap-address* | *name*}

Use this form of the **clns net** command as an interface configuration command to assign an NSAP address or name to a router interface. If a router is configured to support ISO CLNS, but is not configured to dynamically route CLNS packets using a ISO-IGRP or IS-IS, use this command to assign an address to the router. The **no** form of this command removes any previously configured NSAP address.

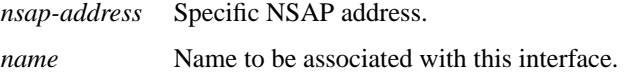

## **clns packet-lifetime** *seconds* **no clns packet-lifetime**

Use the **clns packet-lifetime** global configuration command to specify the initial lifetime for locally generated packets. The **no** form of this command removes the parameter's settings.

*seconds* Packet lifetime in seconds. The default is 32 seconds.

# [**no**] **clns rdpdu-interval** *milliseconds*

Use the **clns rdpdu-interval** interface configuration command to determine the minimum interval time, in milliseconds, between redirect PDUs (RDPDUs). A *milliseconds* value of zero or the **no** form of this command turns off the interval rate and effectively sets no limit between RDPDUs.

*milliseconds* Minimum interval time (in milliseconds) between RDPDUs. The default is 100 milliseconds.

# **clns route** *nsap-prefix type number* [*snpa-address*] **no clns route** *nsap-prefix*

Use this form of the **clns route** global configuration command to create an interface static route. The **no** form of the command removes this route.

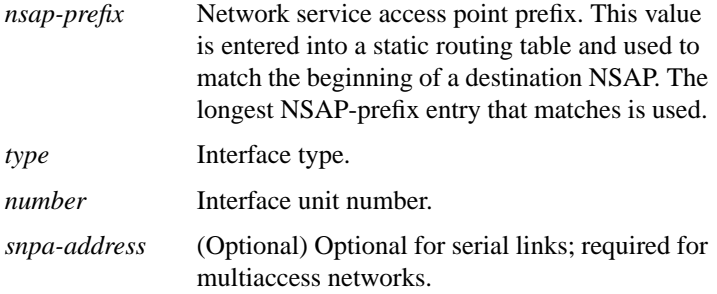

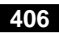

# **clns route** *nsap-prefix* {*next-hop-net* | *name*} **no clns route** *nsap-prefix*

Use this form of the **clns route** global configuration command to enter a specific static route. NSAPs that start with *nsap-prefix* are forwarded to *next-hop-net* or the *name* of the next hop. The **no** form of this command removes this route.

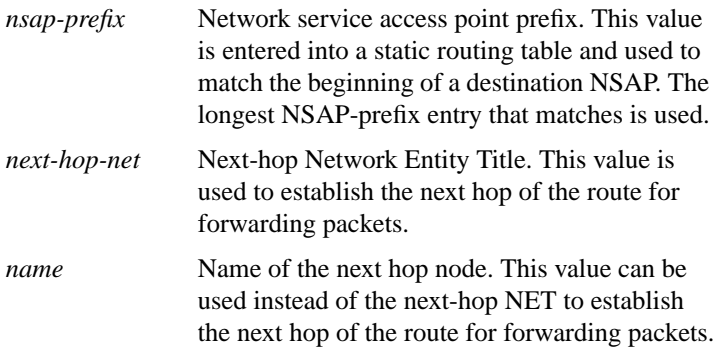

## **clns route default** *nsap-prefix type number* **no clns route default**

Use this form of the **clns route default** global configuration command to configure a default zero-length prefix rather than type an NSAP prefix. The **no** form of this command removes this route.

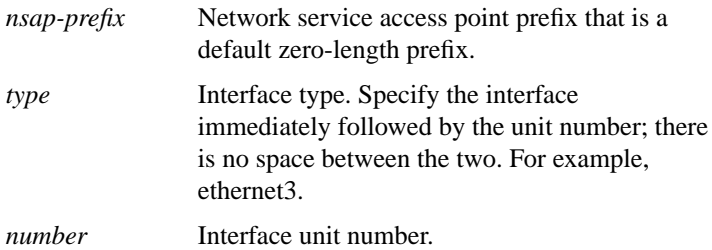

# **clns route** *nsap-prefix* **discard no clns route** *nsap-prefix*

Use this form of the **clns route discard** global configuration command to tell a router explicitly to discard packets with NSAP addresses that match the specified *nsap-prefix*. The **no** form of this command removes this route.

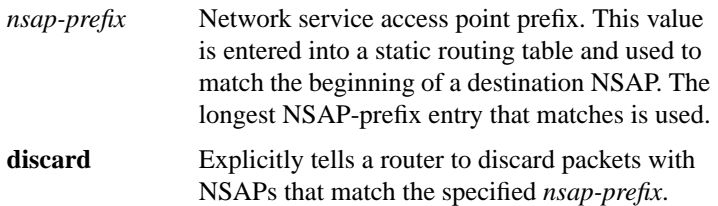

#### [**no**] **clns route-cache**

Use the **clns route-cache** interface configuration command to allow fast switching through the cache. To disable fast switching, use the **no** form of this command.

#### [**no**] **clns router isis** [*tag*]

Use the **clns router isis**interface configuration command to enable IS-IS routing for OSI on a specified interface. Use the **no** form of this command with the appropriate area tag to disable IS-IS on the interface.

*tag* (Optional) Meaningful name for a routing process. If not specified, a null tag is assumed. It must be unique among all CLNS router processes for a given router. Use the same text for the argument *tag* as specified in the **router isis** global configuration command.

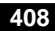

# **clns router iso-igrp** *tag* [**level 2**] **no clns router iso-igrp** *tag*

Use the **clns router iso-igrp** interface configuration command to specify ISO-IGRP routing on a specified interface. Use the **no** form of this command with the appropriate tag to disable ISO-IGRP routing on the interface.

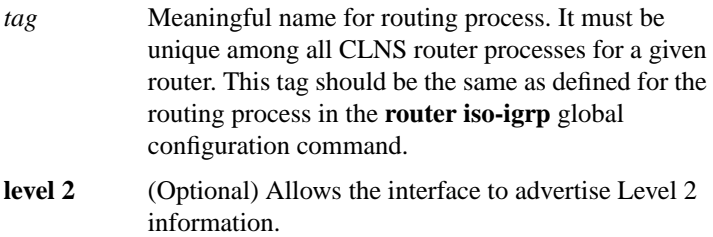

# [**no**] **clns routing**

Use the **clns routing** global configuration command to enable routing of CLNS packets. Use the **no** form of this command to disable CLNS routing.

# [**no**] **clns security pass-through**

Use the **clns security pass-through** global configuration command to allow the router to pass packets that have security options set. To revert to the default, use the **no** form of this command.

# [**no**] **clns send-erpdu**

Use the **clns send-erpdu** interface configuration command to allow CLNS to send an error PDU when the routing software detects an error in a data PDU. To disable this function, use the **no** form of this command.

# [**no**] **clns send-rdpdu**

Use the **clns send-rdpdu** interface configuration command to allow CLNS to send redirect PDUs (RDPDUs) when a better route for a given host is known. To disable this function, use the **no** form of this command.

# [**no**] **clns split-horizon**

Use the **clns split-horizon** interface configuration command to implement split horizon for ISO-IGRP updates. The **no** form of this command disables this feature.

#### **clns template-alias** *name template* **no clns template-alias** *name*

Use one or more **clns template-alias** global configuration commands to build a list of alphanumeric aliases of CLNS address templates for use in the definition of CLNS filter sets. The **no** form of this command deletes the alias.

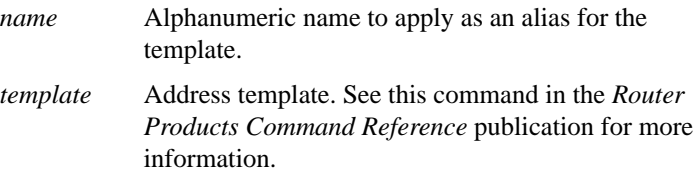

# [**no**] **clns want-erpdu**

Use the **clns want-erpdu** global configuration command to specify whether to request error PDUs on packets sourced by the router. The **no** form of this command removes the parameter's settings.

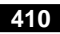

[**no**] **distance** *value* [**clns**]

Use the **distance** router configuration command to configure the administrative distance for CLNS routes learned. The **no** form of this command restores the administrative distance to the default.

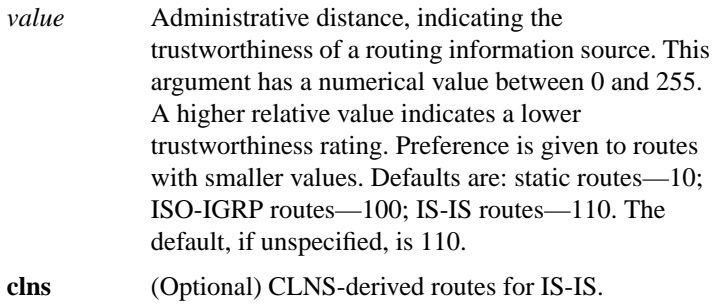

# [**no**] **domain-password** [*password*]

Use the **domain-password** router configuration command to configure the routing domain authentication password. The **no** form of this command disables the password.

*password* Password you assign

# [**no**] **ip domain-lookup nsap**

Use the **ip domain-lookup nsap** global configuration command to allow Domain Name System (DNS) queries for CLNS addresses. To disable this feature, specify the **no** form of this command.

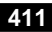

# [**no**] **is-type** {**level-1** | **level-1-2** | **level-2-only**}

Use the **is-type** router configuration command to configure the IS-IS level at which the router is to operate. The **no** form of this command resets the parameter to the default.

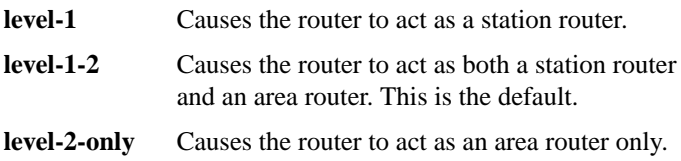

# [**no**] **isis adjacency-filter** *name* [**match-all**]

Use the **isis adjacency-filter** interface configuration command to filter the establishment of IS-IS adjacencies. Use the **no** form of this command to disable filtering of the establishment of IS-IS adjacencies.

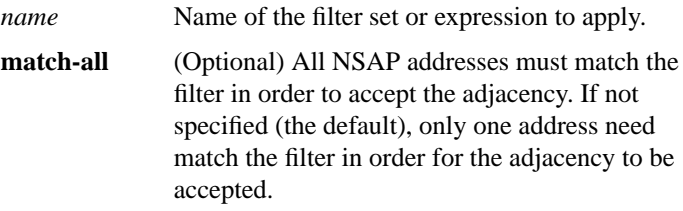

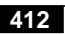

# **isis circuit-type** {**level-1** | **level-1-2** | **level-2**-**only**} **no isis circuit-type**

Use the **isis circuit-type** interface configuration command to configure the type of adjacency desired for the specified interface. The **no** form of this command resets the circuit type to Level l and Level 2.

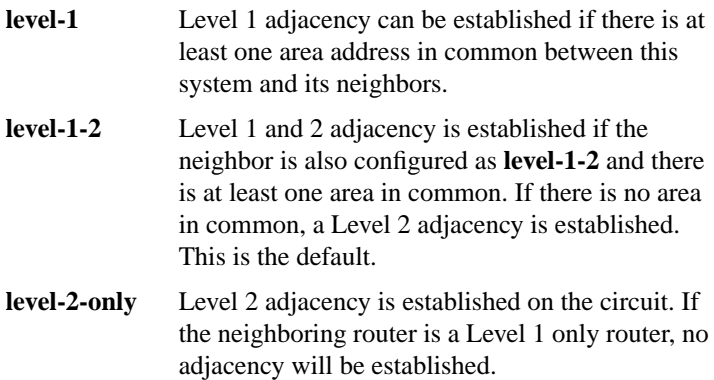

# [**no**] **isis csnp-interval** *seconds* {**level-1** | **level-2**}

Use the **isis csnp-interval** interface configuration command to configure the IS-IS complete sequence number PDUs (CSNP) interval for the specified interface. The **no** form of this command restores the default value.

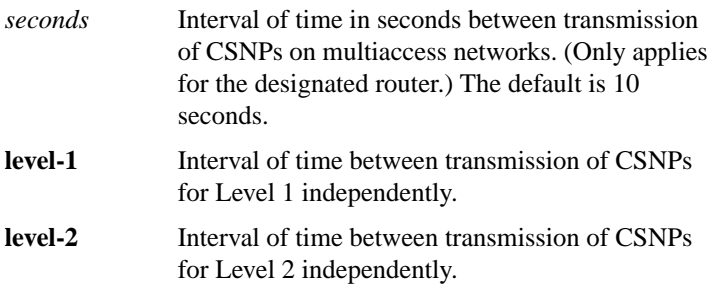

[**no**] **isis hello-interval** *seconds* {**level-1** | **level-2**}

Use the **isis hello-interval** interface configuration command to specify the length of time in seconds between hello packets that the router sends on the specified interface. The **no** form of this command restores the default value.

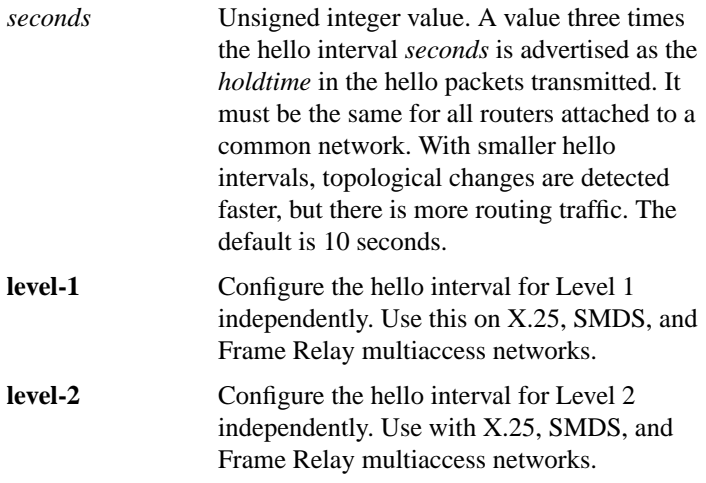

**isis metric** *default-metric delay-metric expense-metric error-metric* {**level-1** | **level-2**} **no isis metric** {**level-1** | **level-2**}

Use the **isis metric** interface configuration command to configure the metric (or cost) for the specified interface. The **no** form of this command restores the default metric value.

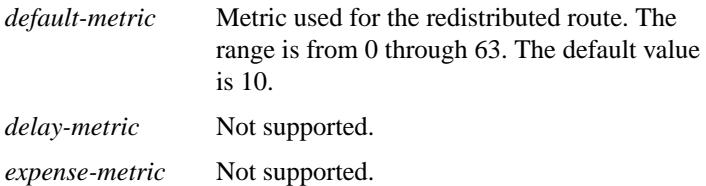

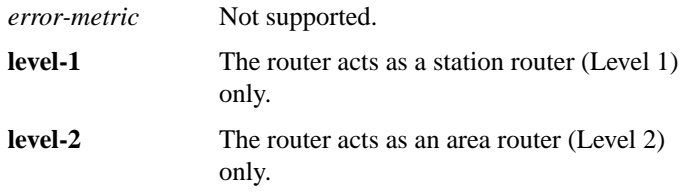

#### **isis password** *password* {**level-1** | **level-2**} **no isis password** {**level-1** | **level-2**}

Use the **isis password** interface configuration command to configure the authentication password for a specified interface. The **no** form of this command disables authentication for IS-IS.

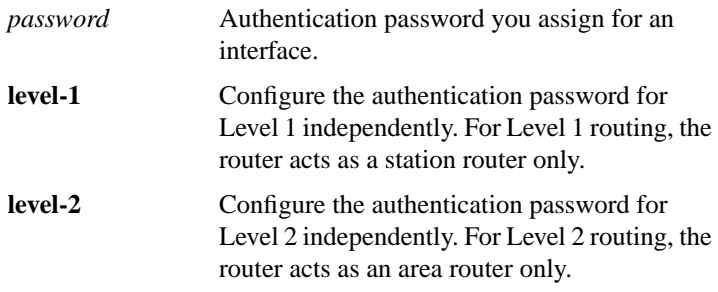

# **isis priority** *value* {**level-1** | **level-2**} **no isis priority** {**level-1** | **level-2**}

Use the **isis priority** interface configuration command to configure the priority of this system for designated router election. The **no** form of this command resets priority to 64.

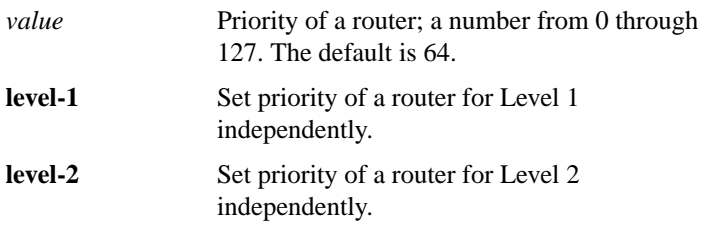

# [**no**] **isis retransmit-interval** *seconds*

Use the **isis retransmit-interval** interface configuration command to configure the number of seconds between retransmission of IS-IS link-state PDU (LSP) retransmission for point-to-point links. The **no** form of this command restores the default value.

*seconds* Integer that should be greater than the expected round-trip delay between any two routers on the attached network. The setting of this parameter should be conservative, or needless retransmission will result. The value should be larger for serial lines and virtual links. The default is 5 seconds.

# [**no**] **iso-igrp adjacency-filter** *name*

Use the **iso-igrp adjacency-filter** interface configuration command to filter the establishment of ISO-IGRP adjacencies. Use the **no** form of this command to disable filtering of the establishment of ISO-IGRP adjacencies.

*name* Name of the filter set or expression to apply.

#### [**no**] **match clns address** *name* [*name...name*]

To define the address match criterion, use the **match clns address** route-map configuration command; routes that have a network address matching one or more of the names—and that satisfy all other defined match criteria—will be redistributed. To remove the match criterion, use the **no** form of this command.

*name* Name of a standard address list, filter set, or expression.

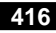

# [**no**] **match clns next-hop** *name* [*name...name*]

Use the **match clns next-hop** route-map configuration command to define the next-hop match criterion; routes that have a next-hop router address matching one of the names—and that satisfy all other defined match criteria—will be redistributed.

*name* Name of an access list, filter set, or expression.

## [**no**] **match clns route-source** *name* [*name..name*]

Use the **match clns route-source** route-map configuration command to define the route-source match criterion; routes that have been advertised by routers at the address specified by the name—and that satisfy all other defined match criteria—will be redistributed. Use the **no** form of this command to remove the specified match criterion.

*name* Name of filter set or expression.

# [**no**] **match interface** *type number* [*type number...type number*]

Use the **match interface** route-map configuration command to define the interface match criterion; routes that have the next hop out one of the interfaces specified—and that satisfy all other defined match criteria—will be redistributed. Use the **no** form of this command to remove the specified match criterion.

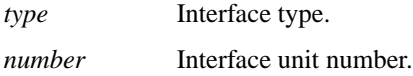

# [**no**] **match metric** *metric-value*

Use the **match metric** route-map configuration command to define the metric match criterion; routes that have the specified metric—and that satisfy all other defined match criteria—will be redistributed. Use the **no** form of this command to remove the specified match criterion.

```
metric-value Route metric. This can be an IGRP five-part
   metric.
```
# [**no**] **match route-type** {**level-1** | **level-2**}

Use the **match route-type** route-map configuration command to define the route-type match criterion; routes that have the specified route type—and that satisfy all other defined match criteria—will be redistributed. Use the **no** form of the command to remove the specified match criterion.

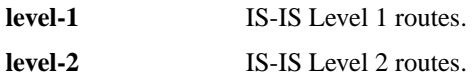

# **metric weights** *qos k1 k2 k3 k4 k5* **no metric weights**

Use the **metric weights** router configuration command to specify different metrics for the ISO-IGRP routing protocol on CLNS. This command allows you to configure the metric constants used in the ISO-IGRP composite metric calculation of reliability and load. Use the **no metric weights** command to return the five *k* constants to their default values.

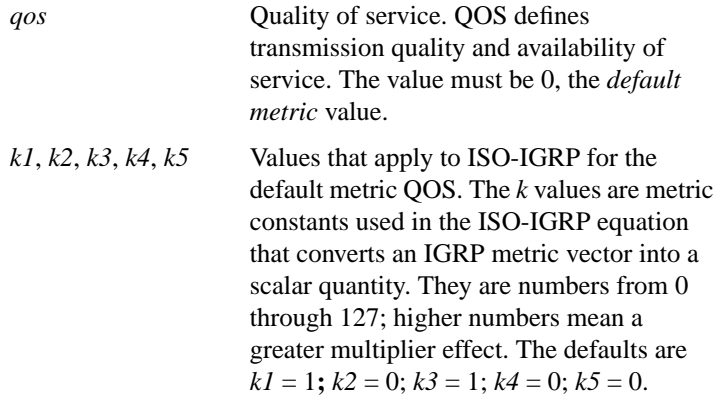

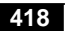

[**no**] **net** *network-entity-title*

Use the **net** router configuration command to configure a Network Entity Title (NET) for the specified routing process. The **no** form of this command removes a specific NET; you must specify the NET.

*network-entity-title* Area addresses for the ISO-IGRP or IS-IS area.

## **ping clns** {*host* | *address*}

Use the **ping** user and privileged EXEC command to send ISO CLNS echo packets to test the reachability of a remote host over a connectionless OSI network.

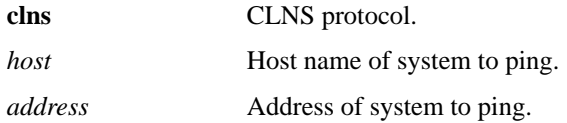

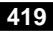

# [**no**] **redistribute** *protocol* [*tag*] [**route-map** *map-tag*] **redistribute** {**static** [**clns** | **ip**]}

Use the **redistribute** router configuration command to redistribute routing information from one domain into another routing domain. The **no** form of this command disables redistribution, or disables any of the specified keywords.

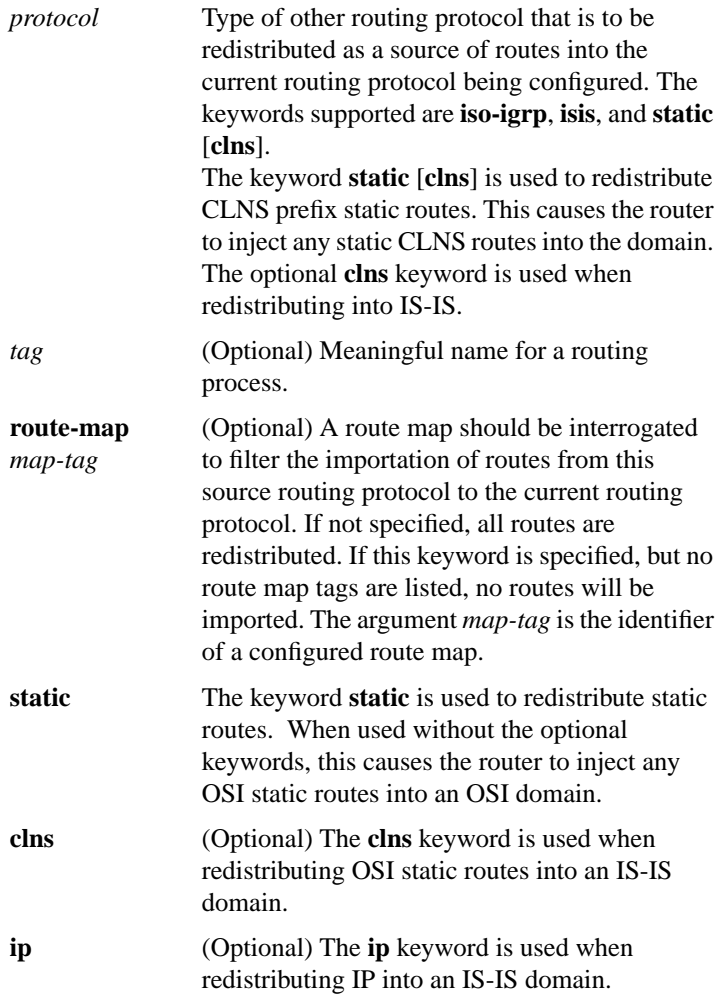

# [**no**] **route-map** *map-tag* [[**permit** | **deny**] | *sequence-number*]

Use the **route-map** global configuration command, and the route-map configuration commands **match** and **set**, to define the conditions for redistributing routes from one routing protocol into another. Each **route-map** command has a list of **match** and **set** commands associated with it. The **match** commands specify the *match criteria*—the conditions under which redistribution is allowed for the current **route-map**. The **set** commands specify the *set actions*—the particular redistribution actions to perform if the criteria enforced by the **match** commands are met. The **no** form of this command deletes the route map.

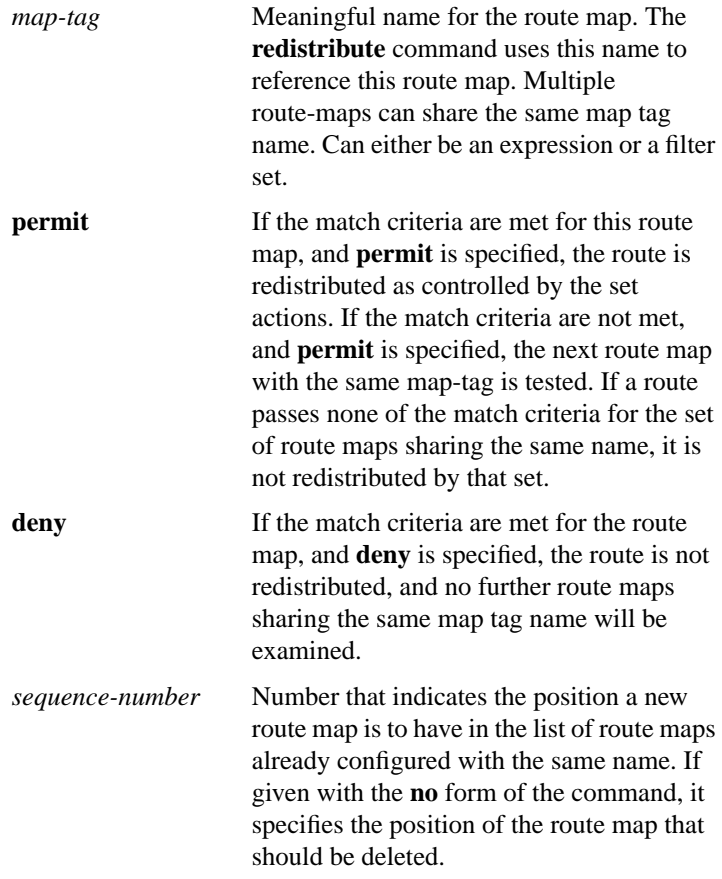

# [**no**] **router isis** [*tag*]

Use the **router isis** global configuration command to enable the IS-IS routing protocol on your router and to configure the IS-IS routing process. This command identifies the area the router will work in and lets the router know that it will be routing dynamically rather than statically. The **no** form of this command with the appropriate tag disables IS-IS routing for the system.

*tag* (Optional) Meaningful name for a routing process. If it is not specified, a null tag is assumed. The argument *tag* must be unique among all CLNS router processes for a given router. The *tag* argument is used later as a reference to this process.

# [**no**] **router iso-igrp** [*tag*]

Use the **router iso-igrp** global configuration command to identify the area the router will work in and let it know that it will be routing dynamically using the ISO-IGRP protocol. The **no** form of this command with the appropriate tag disables ISO-IGRP routing for the system.

*tag* (Optional) Meaningful name for a routing process. For example, you could define a routing process named *Finance* for the Finance department, and another routing process named *Marketing* for the Marketing department. If not specified, a null tag is assumed. The *tag* argument must be unique among all CLNS router processes for a given router.

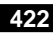

# [**no**] **set level** {**level-1** | **level-2** | **level-1-2**}

Use the **set level** route-map configuration command to specify the routing level of routes to be advertised into a specified area of the routing domain. Use the **no** form of this command to disable advertising the specified routing level into a specified area.

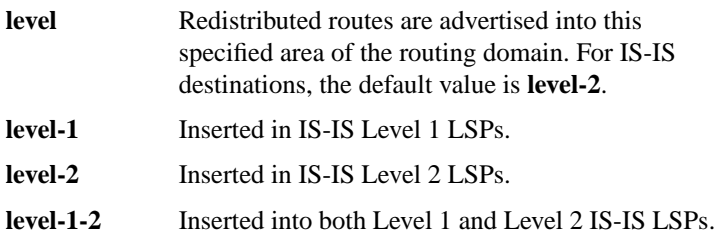

## [**no**] **set metric** *metric-value*

Use the **set metric** route-map configuration command to set the metric value to give the redistributed routes.

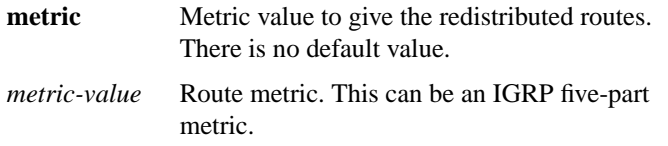

# [**no**] **set metric-type** {**internal** | **external**}

Use the **set metric-type** route-map configuration command to set the metric type to give redistributed routes.

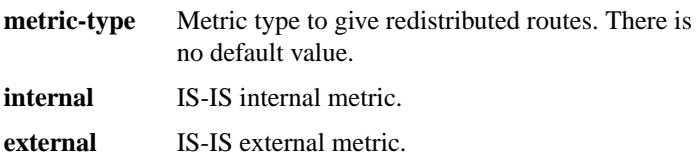

[**no**] **set tag** *tag-value*

Use **set tag** route-map configuration command to set a tag value to associate with the redistributed routes.

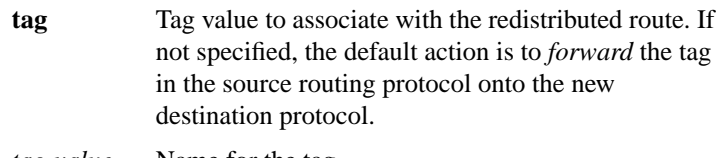

*tag-value* Name for the tag.

#### **show clns**

Use the **show clns** EXEC command to display information about the CLNS network.

## **show clns cache**

Use the **show clns cache** EXEC command to display the CLNS routing cache. The cache contains an entry for each destination that has packet switching enabled. The output of this command includes entries showing each destination for which the router has switched a packet in the recent past. This includes the router.

# **show clns es-neighbors** [*type number*] [**detail**]

Use the **show clns es-neighbors** EXEC command to list the ES neighbors (end-system adjacencies) that this router knows about.

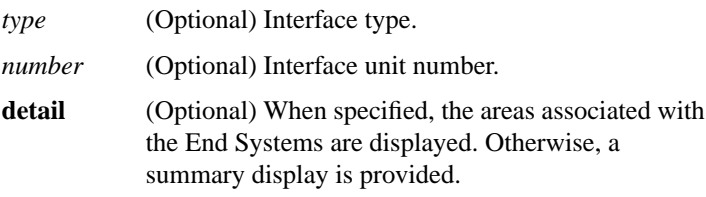

# **show clns filter-expr** [*name*] [**detail**]

Use the **show clns filter-expr** EXEC command to display one or all currently defined CLNS filter expressions.

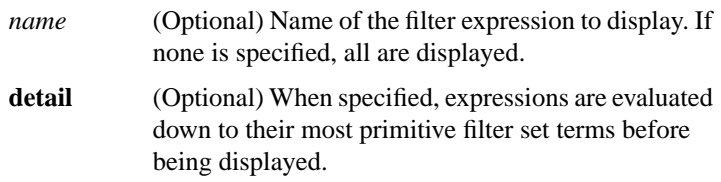

# **show clns filter-set** [*name*]

Use the **show clns filter-set** EXEC command to display one or all currently defined CLNS filter sets.

*name* (Optional) Name of the filter set to display. If none is specified, all are displayed.

# **show clns interface** [*type number*]

Use the **show clns interface** EXEC command to list the CLNS-specific information about each interface.

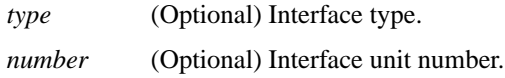

# **show clns is-neighbors** [*type number*] [**detail**]

Use the **show clns is-neighbors** EXEC command to display IS-IS related information for IS-IS router adjacencies. Neighbor entries are sorted according to the area in which they are located.

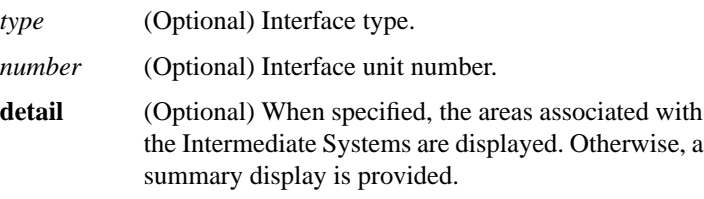

# **show clns neighbors** [*type number*] [**detail**]

The **show clns neighbors** EXEC command displays both ES and IS neighbors.

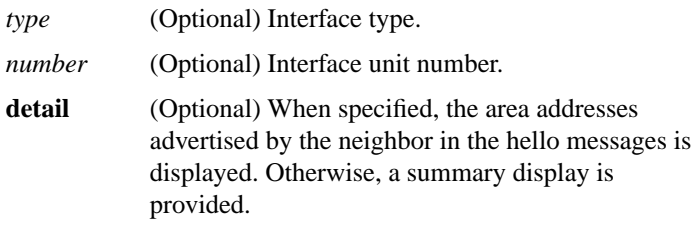

# **show clns protocol** [*domain* | *area-tag*]

Use the **show clns protocol** EXEC command to list the protocol-specific information for each ISO-IGRP routing process in the router. There will always be at least two routing processes, a Level 1 and a Level 2, and there can be more.

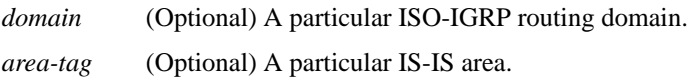

# **show clns route** [*nsap*]

Use the **show clns route** EXEC command to display all of the destinations to which this router knows how to route packets.

The **show clns route** command shows the IS-IS Level 2 routing table as well as static and ISO-IGRP learned prefix routes. This table stores IS-IS area addresses and prefix routes. Destinations are sorted by category.

*nsap* (Optional) CLNS Network Service Access Point address.

#### **show clns traffic**

Use the **show clns traffic** EXEC command to list the CLNS packets this router has seen.

# **show isis database** [**level-1**] [**level-2**] [**l1**] [**l2**] [**detail**] [*lspid*]

Use the **show isis database** EXEC command to display the IS-IS link state database. A summary display is provided if no options are specified.

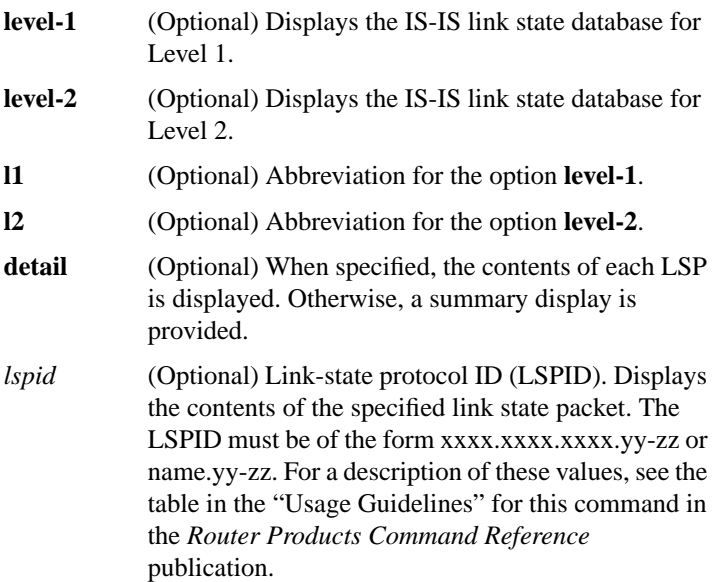

## **show isis routes**

Use the **show isis route**s EXEC command to display the IS-IS Level 1 forwarding table for IS-IS learned routes.

# **show route-map** [*map-name*]

Use the **show route-map** EXEC command to display all route-maps configured or only the one specified.

*map-name* (Optional) Name of a specific route-map.

[**no**] **timers basic** *update-interval holddown-interval invalid-interval*

Use the **timers basic** router configuration command to configure ISO-IGRP timers. The **no** form of this command restores the default values.

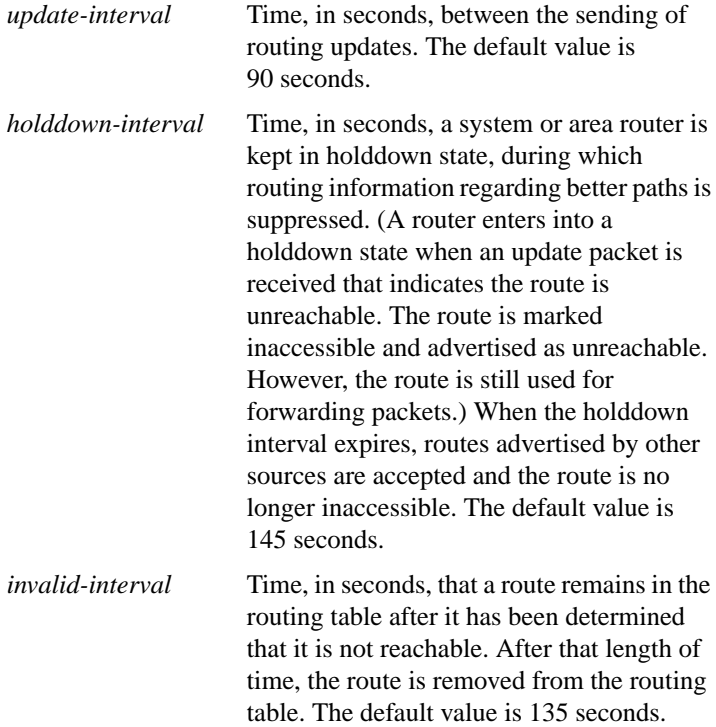

#### **trace**

You can use the **trace** privileged EXEC command to trace routes on a router configured with the ISO CLNS protocol.

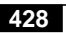

#### **trace clns** *destination*

Use the **trace clns** user EXEC command to discover the CLNS routes the router's packets will actually take when traveling to their destination.

*destination* Destination address or host name on the command line. The default parameters for the appropriate protocol are assumed and the tracing action begins.

#### **which-route** {*nsap-address* | *clns-name*}

Use the **which-route** EXEC command if you want to know which next-hop router will be used or if you have multiple processes running and want to troubleshoot your configuration. This command displays the routing table in which the specified CLNS destination is found.

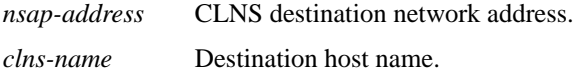